## 10.2Query Reply/Appeal

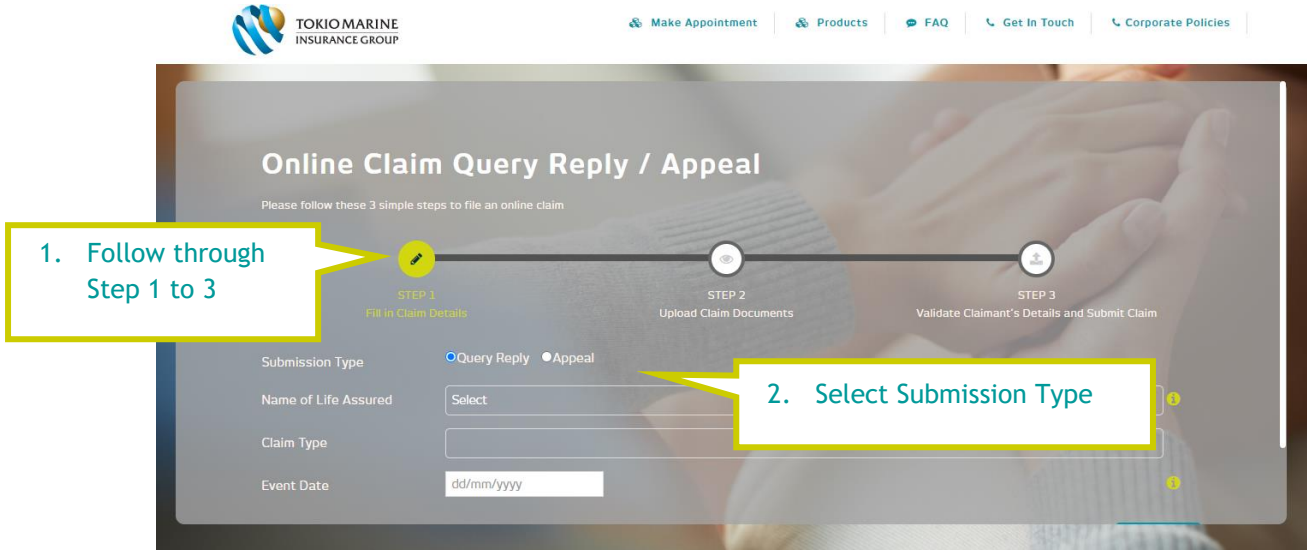